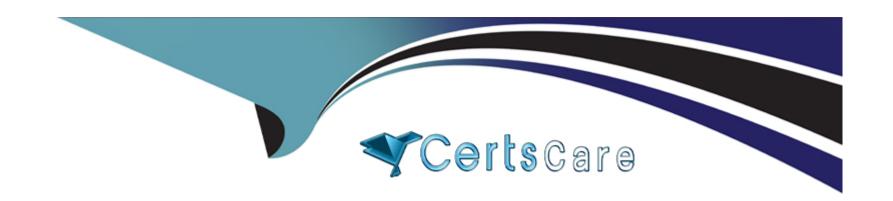

# Free Questions for C\_TB1200\_10 by certscare

Shared by Williamson on 29-01-2024

For More Free Questions and Preparation Resources

**Check the Links on Last Page** 

### **Question Type:** MultipleChoice

You post a goods receipt PO (GRPO). There is NO purchase order to reference.

How will the GRPO affect inventory levels? Note: There are 2 correct answers to this question.

### **Options:**

- A- Increases the committed quantity
- B- Increases the in-stock quantity
- C- Decreases the ordered quantity
- D- Increases the quantity available to promise

#### **Answer:**

B, D

# **Question 2**

**Question Type:** MultipleChoice

The company does NOT want to use the Payment Wizard and asks you to remove the functionality completely from all forms.

How do you do this?

### **Options:**

- A- Using a UI configuration template hide the Payment Wizard function
- B- Using the form settings, hide the Payment Wizard menu
- C- Remove authorization to the Payment Wizard in geneial authorizations
- D- In the general settings, hide the Payment Wizard function

#### **Answer:**

D

### **Question 3**

**Question Type:** MultipleChoice

What tool should a support consultant use to transfer a customer database to SAP support?

| Options:                      |
|-------------------------------|
| \- Support Launchpad          |
| 3- System Landscape Directory |
| - System Data Maintenance     |
| - Remote Support Platform     |
|                               |
| Answer:                       |
|                               |
|                               |
|                               |
| uestion 4                     |
| action Types Multiple Chaice  |

**Question Type:** MultipleChoice

You sell a case of several hardware tools as a kit Often when selling the kit. one or more tools are replaced with other Items from inventory. Which type of bill of materials would you create for the kit lo support this process?

### **Options:**

A- Assembly

- **B-** Sales
- **C-** Template

#### **Answer:**

С

# **Question 5**

**Question Type:** MultipleChoice

What is a requirement for a profit and loss account?

### **Options:**

- A- The balance has to be carried forward from one fiscal year to the next fiscal year.
- B- It must be set as a cash account.
- **C-** The balance has to be cleared at the end of each fiscal year.
- D- It must be located in the first three drawers of the chart of accounts.

| A      |   | _ | W  |   |   | _ |
|--------|---|---|----|---|---|---|
| Δ      | n | C | \A |   | r | • |
| $\neg$ |   | 3 | AA | C |   |   |

C

## **Question 6**

### **Question Type:** MultipleChoice

An A/R invoice was added to the system but an inventory transaction was NOT created.

What could be the reasons?

### **Options:**

- A- The invoke is based on a delivery document
- B- The items in the invoice are missing the unit of measure group
- C- The in-stock quantity of the items falls below the minimum level
- D- The customer has exceeded their credit limit

#### **Answer:**

Α

#### **Question Type:** MultipleChoice

In the header of the item master data record for Item A2222. only the Purchasing Item checkbox is selected. The item category checkboxes for Inventory Item and for Sales Item are unchecked.

Why would items have these settings?

### **Options:**

- A- They are used in the drop ship process
- B- They are components in an assembly bill of materials
- **C-** They are office supplies
- D- They are used as consignment items

#### **Answer:**

С

#### **Question Type:** MultipleChoice

While reviewing open transactions in a vendor account balance, the accountant notices an outgoing payment the company paid in advance and two A/P invoices that relate to this payment.

Which action should be taken in order to connect the two invoices with the payment?

### **Options:**

- A- External reconciliation for the bank account
- B- Internal reconciliation for the bank account
- C- Internal reconciliation for the vendor master data record
- D- External reconciliation for the vendor master data record

#### **Answer:**

С

## **Question 9**

| Question Type: MultipleChoice                                   |  |
|-----------------------------------------------------------------|--|
| Which marketing document is required in the purchasing process? |  |
| Options:                                                        |  |
| A- Outgoing Payment  B- Purchase Order                          |  |
| C- A/P Invoice D- Goods Receipt PO                              |  |
| Answer:                                                         |  |

С

**Question Type:** MultipleChoice

You are browsing documents and encounter a document with the status Draft for Document Update [Pending].

What does this mean in the context of an approval process?

### **Options:**

- A- Document was approved but has not yet been saved by the originator
- B- A document with status Draft for Document Update was approved and can now be added by the originator
- C- Document in approval process was canceled by the originator and now cannot be added or updated
- D- Originator has made a change to a document and document now meets criteria for an approval

#### **Answer:**

D

# To Get Premium Files for C\_TB1200\_10 Visit

 $\underline{https://www.p2pexams.com/products/c\_tb1200\_10}$ 

### **For More Free Questions Visit**

https://www.p2pexams.com/sap/pdf/c-tb1200-10

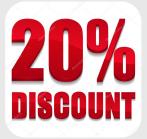